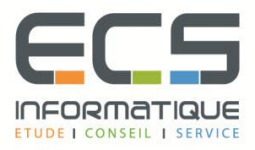

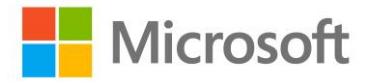

# **Programme de la formation**

# **[Développement de bases de données SQL](https://sitewebecs.azurewebsites.net/Azure/2.pdf)**

## **Introduction au développement de base de données**

- **·** Introduction à la plate-forme SQL Server
- Tâches du développement de base de données SQL Server

# **Conception et implémentation de tables**

- Conception des tables
- Types de données
- Travailler avec les schémas
- Création et modification de tables

## **Conception avancée de tables**

- Partitionnement de données
- Compression de données
- Tables temporelles

## **Assurer l'intégrité des données au moyen de contraintes**

- Assurer l'intégrité des données
- Implémenter l'intégrité de domaine
- Mettre en oeuvre l'intégrité référentielle et d'entité

# **Introduction à l'indexation**

- Concepts de base de l'indexation
- Types de données et index
- **·** Index sur une colonne simple et index composite

# **Concevoir des stratégies d'indexation optimisées**

- Types d'index
- Gestion d'index
- Plans d'exécution
- Utilisation de DTE

# **Index columnstore**

- **·** Introduction aux index Columnstore
- Création d'index Columnstore
- Travailler avec les index Columnstore

## **Concevoir et implémenter les vues**

- **·** Introduction aux vues
- Création et gestion des vues
- Considération sur les performances

## **Conception et implémentation de procédures stockées**

- **·** Introduction aux procédures stockées
- Travailler avec les procédures stockées
- Implémentation de procédures stockées paramétrées
- Contrôler le contexte d'exécution

## **Conception et implémentation de fonctions définies par l'utilisateur**

- Vue d'ensemble des fonctions
- Conception et implémentation de fonctions scalaires
- Conception et implémentation de fonctions table
- Considérations sur l'implémentation des fonctions
- Alternatives aux fonctions

# **Répondre aux manipulations de données à l'aide de déclencheurs**

- Conception de déclencheurs DML
- **·** Implémentation de déclencheurs DML
- Concepts avancés sur les déclencheurs

## **Utilisation de tables en mémoire**

- Tables en mémoire
- Procédures stockées natives

### **Implémentation de code managé dans SQL server**

- Introduction à l'intégration du CLR de SQL
- Importer et configurer des ensembles

# **Stocker et interroger des données xml dans SQL Server**

- Introduction à XML et aux schémas XML
- Stocker des données et des schémas XML dans SQL Server
- **·** Implémenter le type de données XML
- L'instruction T-SQL FOR XML
- Débuter avec xQuery
- Éclatement de données XML en données relationnelles (« shredding »)

## **Travailler avec les données spatiales SQL server**

- **·** Introduction aux données spatiales
- Travailler avec les types de données spatiales SQL Server
- Utiliser les données spatiales dans les applications

### **Stocker et interroger des blob et des documents textes dans SQL Server**

- Considérations sur les données BLOB
- Travailler avec les FileStream
- Utilisation de la recherche en texte intégral

### **Concurrence SQL server**

- Concurrence et transactions
- Verrouillage interne

#### **Performance et surveillance**

- Evènements prolongés
- Travailler avec des évènements étendus
- Statistiques de la recherche en direct
- Optimiser la configuration des fichiers de base de données
- **Métriques**

### **Planification pour le déploiement des applications Windows Store**

- Le manifeste des applications Windows Store
- Certification des applications Windows Store
- Déploiement des applications Entreprise